C.S.Rhodes

[What is it?](#page-12-0)

# [Darcs](#page-16-0) **Revision Control Systems**

Christophe Rhodes c.rhodes@gold.ac.uk

12th October 2009

K ロ ▶ K 레 ▶ K 코 ▶ K 코 ▶ - 코 - K 9 Q Q

<span id="page-0-0"></span>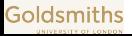

### [Revision](#page-0-0) Control Systems

### C.S.Rhodes

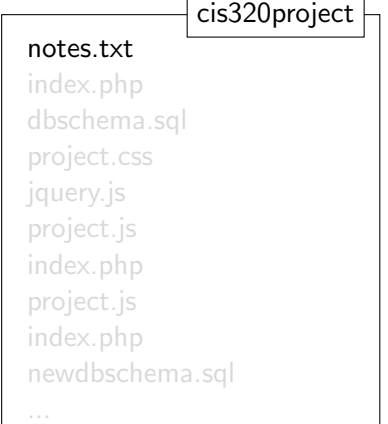

<span id="page-1-0"></span>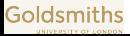

[Revision](#page-0-0) Control Systems

### C.S.Rhodes

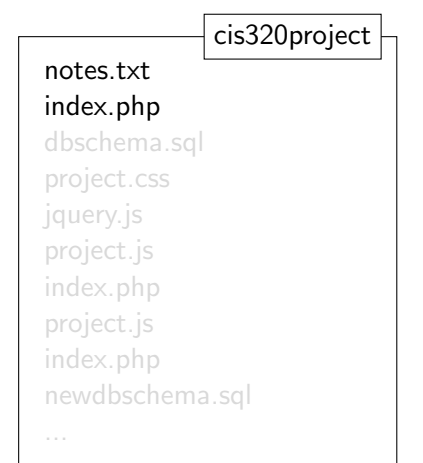

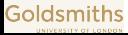

[Revision](#page-0-0) Control Systems

### C.S.Rhodes

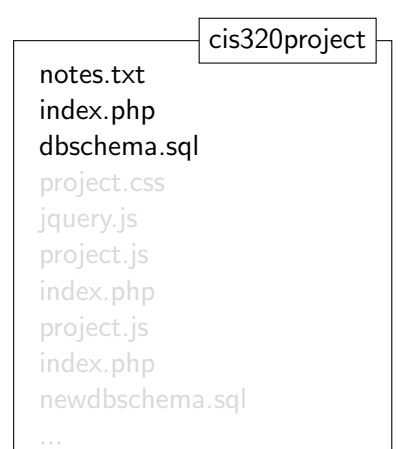

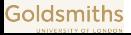

[Revision](#page-0-0) Control Systems

C.S.Rhodes

[Motivation](#page-1-0) [What is it?](#page-12-0)

cis320project notes.txt index.php dbschema.sql project.css jquery.js project.js index.php project.js index.php newdbschema.sql

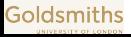

[Revision](#page-0-0) Control Systems

C.S.Rhodes

[Motivation](#page-1-0) [What is it?](#page-12-0)

cis320project notes.txt index.php.old dbschema.sql project.css jquery.js project.js index.php project.js index.php newdbschema.sql

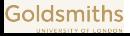

[Revision](#page-0-0) Control Systems

### C.S.Rhodes

[Motivation](#page-1-0) [What is it?](#page-12-0)

cis320project notes.txt index.php.old.bak dbschema.sql project.css jquery.js project.js.bak index.php.old project.js index.php newdbschema.sql

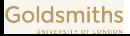

[Revision](#page-0-0) Control Systems

### C.S.Rhodes

[Motivation](#page-1-0) [What is it?](#page-12-0)

cis320project notes.txt index.php.old.bak dbschema.sql project.css jquery.js project.js.bak index.php.old project.js index.php newdbschema.sql

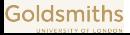

[Revision](#page-0-0) Control Systems

### C.S.Rhodes

[Motivation](#page-1-0) [What is it?](#page-12-0)

cis320project notes.txt index.php.old.bak dbschema.sql project.css jquery.js project.js.bak index.php.old project.js index.php newdbschema.sql

...

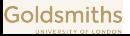

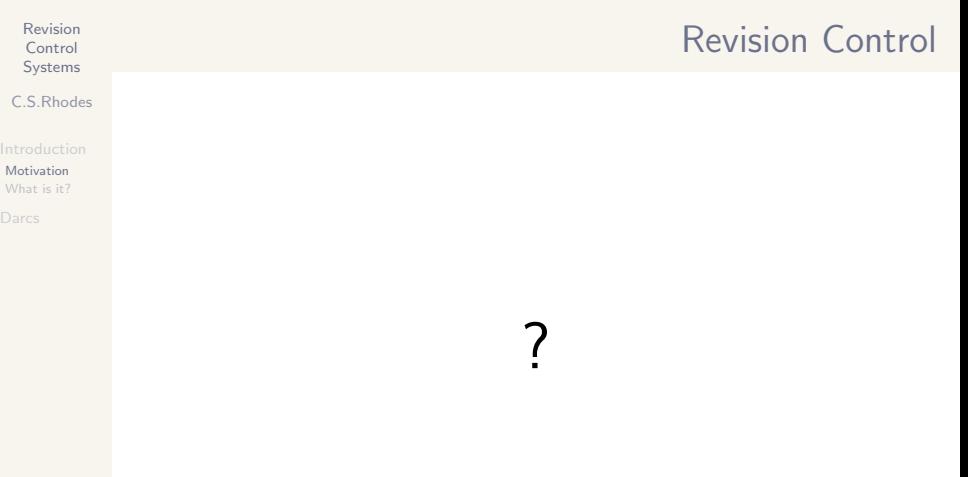

イロト イ団 トイミト イミト ニヨー りんぴ

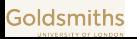

# Revision Control

C.S.Rhodes

[Motivation](#page-1-0) [What is it?](#page-12-0)

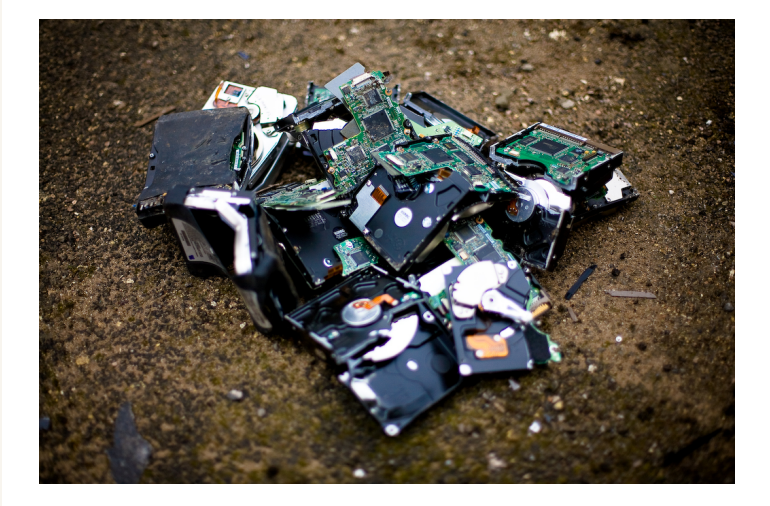

<http://www.flickr.com/photos/purplemattfish/3188379971/> CC BY-NC-ND 2.0

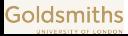

K ロ ▶ K 레 ▶ K 코 ▶ K 코 ▶ - 코 - K 9 Q Q

[Revision](#page-0-0) Control Systems

### C.S.Rhodes

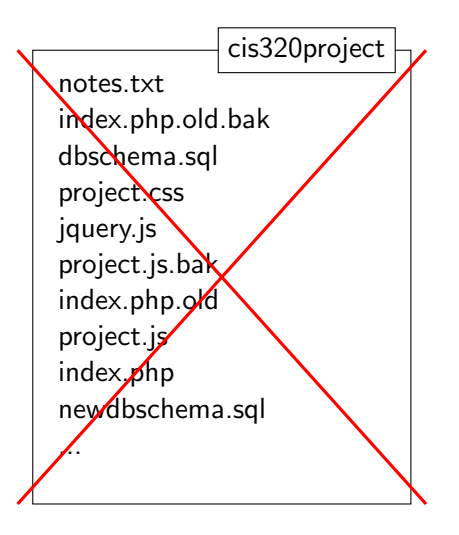

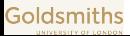

### Revision Control Why use revision control?

### Systems C.S.Rhodes

[Revision](#page-0-0) **Control** 

[What is it?](#page-12-0)

- tracking changes made to a collection of files;
	- what was changed? by whom? when?
	- 'free' backup.
- managing changes made to a collection of files:
	- revisit earlier versions:
	- 'global undo' and 'redo';
	- merging multiple changes into one consistent state.
- dealing with collaborative work;
	- not immediately relevant to your project;
	- (likely) very relevant to your future work;
	- highly relevant to Open Source software development.

<span id="page-12-0"></span>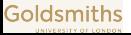

### C.S.Rhodes

[What is it?](#page-12-0)

Revision control is not just for source code:

- text documents (e.g. LAT<sub>E</sub>X documents);
- machine configuration files;
- experimental data;
- database schemata;
- ... (anything that changes).

Embedded Revision Control Systems:

- Microsoft Word, OpenOffice Writer ('Track Changes');
- Content Management Systems;
- Wikis (e.g. Wikipedia);

 $\bullet$  ...

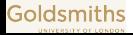

Revision Control Not just source code

**KED KARD KED KED E YOUR** 

Revision Control Revision Control Systems

KEE KARE KEE KEE KAR

### Control Systems C.S.Rhodes

[Revision](#page-0-0)

# [What is it?](#page-12-0)

- Centralized systems: 'master' repository with 'working copies'
	- ancient/dead: RCS, SCCS;
	- creaky: CVS;
	- active(ish): Subversion, Perforce.
- Distributed systems: peer-to-peer, working copies come with history
	- creaky: svk, arch, tla, baz, Bitkeeper;
	- active: git, darcs, mercurial, bzr, monotone.

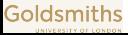

Revision Control Revision Control Systems

KEE KARE KEE KEE KAR

#### [Revision](#page-0-0) Control Systems

C.S.Rhodes

# [What is it?](#page-12-0)

- Centralized systems: 'master' repository with 'working copies'
	- ancient/dead: RCS, SCCS;
	- creaky: CVS;
	- active(ish): Subversion, Perforce.
- Distributed systems: peer-to-peer, working copies come with history
	- creaky: svk, arch, tla, baz, Bitkeeper;
	- active: git, darcs, mercurial, bzr, monotone.

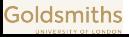

### C.S.Rhodes

[What is it?](#page-12-0)

### [Darcs](#page-16-0)

# Darcs Advanced Revision Control System

**KED KARD KED KED E YOUR** 

Revision control systems comprise:

- **1** Tools for manipulating changes;
	- Theory of *patches*.

### 2 A database system to keep track of changes;

- a file containing a list of patches;
- the zipped content of patches;
- both kept within a [\\_darcs](_darcs) directory.

### **3** Mechanisms for distributing changes.

- pull patches from local filesystem, http or ssh;
- push patches to local filesystem, or over ssh;
- send patches by e-mail.

<span id="page-16-0"></span>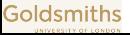

### C.S.Rhodes

[What is it?](#page-12-0)

[Darcs](#page-16-0)

# Darcs Advanced Revision Control System

**KORK ERREST EINAGEN** 

Revision control systems comprise:

- **1** Tools for manipulating changes;
	- Theory of *patches*.
- 2 A database system to keep track of changes;
	- a file containing a list of patches;
	- the zipped content of patches;
	- both kept within a [\\_darcs](_darcs) directory.

**3** Mechanisms for distributing changes.

- pull patches from local filesystem, http or ssh;
- push patches to local filesystem, or over ssh;
- send patches by e-mail.

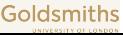

### Darcs Working copies and patches

**KED KARD KED KED E YOUR** 

### Control Systems C.S.Rhodes

[Revision](#page-0-0)

[What is it?](#page-12-0)

#### [Darcs](#page-16-0)

- Every working copy
	- is a first-class repository;
	- contains the entire development history;
	- can be used for independent development.
- New branches are created by copying existing repositories.
- The patch is the fundamental object:

The state of a repository is defined to be the result of applying a given sequence of *patches* to an empty tree.

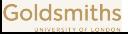

**KED KARD KED KED E YOUR** 

### C.S.Rhodes

[What is it?](#page-12-0)

[Darcs](#page-16-0)

Where to look for more information:

- Darcs website: <http://darcs.net/>
- Wiki: <http://wiki.darcs.net/>
- Wikipedia entry: <http://en.wikipedia.org/wiki/Darcs>
- Links from [http:](http://doc.gold.ac.uk/~mas01cr/teaching/cis320/)

[//doc.gold.ac.uk/~mas01cr/teaching/cis320/](http://doc.gold.ac.uk/~mas01cr/teaching/cis320/)

<span id="page-19-0"></span>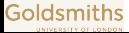